# **ATHENA2006/2007**

# **Das umfangreichste Upgrade in der Geschichte von ATHENA**

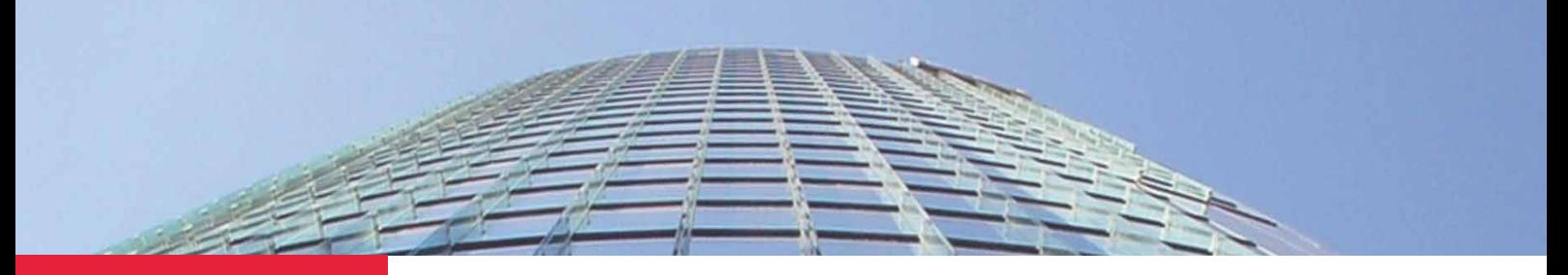

## Mehr Produktivität durch schnellere Konstruktion.

ATHENA 2006/2007 ist die neueste Version der führenden 2D/ 3D CAD-Konstruktionssoftware unter AutoCAD für den Metallbau und die Fassadentechnik.

Die Weiterentwicklung fand in drei Bereichen statt:

- Blechbearbeitung
- 2D Konstruktion
- 3D Konstruktion

## BLECHBEARBEITUNG

ATHENA enthält nun ein komplettes Blechbearbeitungsprogramm für die beschleunigte Konstruktion von Blechen mit den zugehörigen Abwicklungen.

Grunddaten, wie z.B. Material, Blechdicke und Biegeradius, sind die Basis des zu konstruierenden Bleches. Seine Grundform erhält

das Blech über eine Dialogbox oder aus einer freien ATHENA-Blechkontur. Dann werden die verschiedenen Kantungen gesetzt und auf einfachste Weise auf benachbarte oder gegenüberliegende Seiten kopiert. Die visuelle Kontrolle der Blechform über den dynamischen 3D-Viewer gewährt ein fehlerfreies Arbeiten. Jederzeit

können Löcher oder Stanzungen in den Blechkörper gesetzt werden. Dazu stehen Grundformen wie Kreis, Rechteck oder freie Konturen (zum Beispiel Agraffen) zur Verfügung. Eigene Konturen lassen sich erzeugen und für die Wiederverwendung in einer Bibliothek ablegen. Die Bearbeitungen können absolut oder assoziativ gesetzt werden, auch Stanzreihen sind möglich.

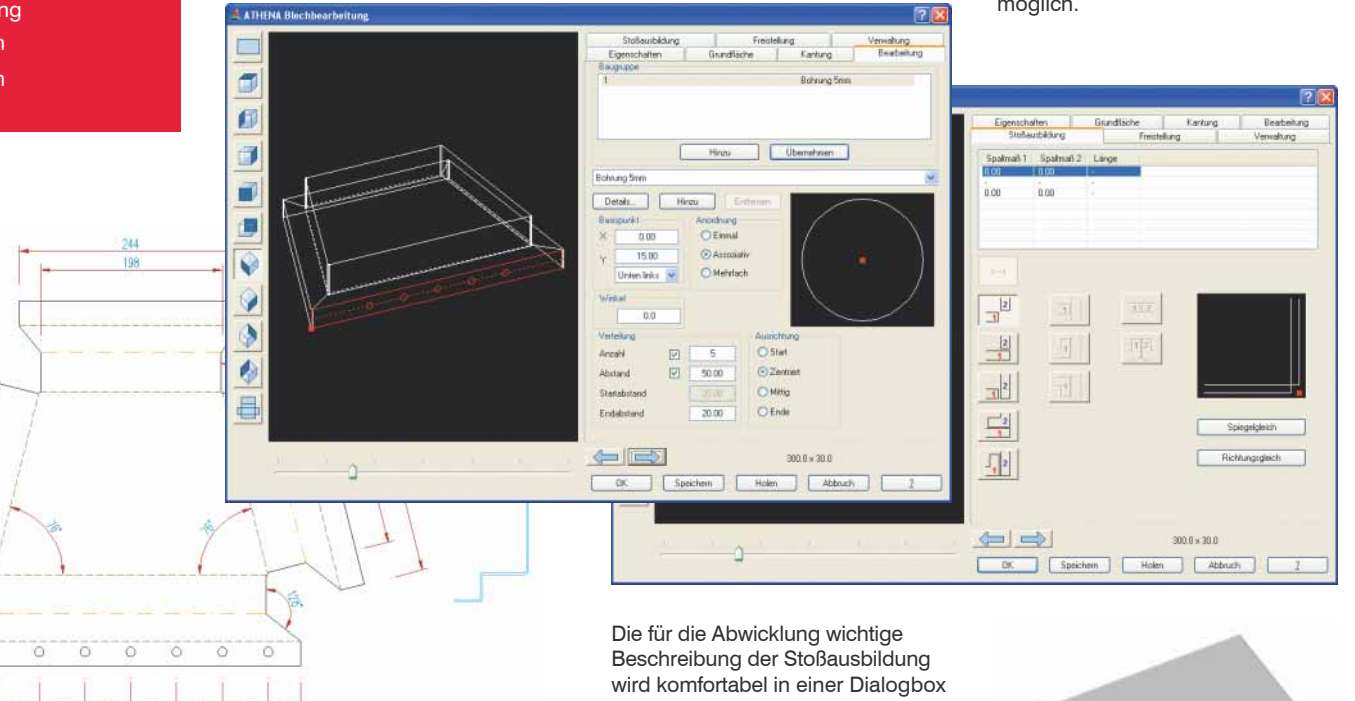

#### **Die Vorteile des Blechbearbeitungsprogramms im Überblick:**

- Beliebige Grundflächen, Kantungen, Bearbeitungen, Freistellungen und **Stoßarten**
- Blecherstellung durch Übernahme eines 2D-Querschnittes oder in **Dialogbox**
- Permanente visuelle Kontrolle über den 3D Viewer mit Zoom/Pan-Funktionen
- Abwicklungsberechnung über Faktorentabellen, wie im Metallbau üblich
- Bleche werden in Bibliotheken verwaltet (Auftrag, Teilauftrag ...)
- Abwicklung automatisch im DXF-Format für NC-Maschinenansteuerung
- Voll kompatibel zu ATHENA 3D
- Kein Erwerb einer zusätzlichen "Blechabwicklungssoftware" mehr erforderlich

eingegeben, z.B. das Spaltmaß und das Verhalten der Kantungsecken. Die Berechnung der Abwicklung erfolgt nach den im Metallbau üblichen Faktorentabellen und kann beliebig gespeichert werden.

Das erzeugte Blech läßt sich als Abwicklung oder 3D-Modell in ATHENA einfügen. Die Abwicklung kann zusätzlich als DXF- oder XML-Datei abgespeichert oder an MS-Excel übergeben werden.

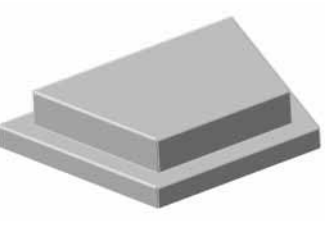

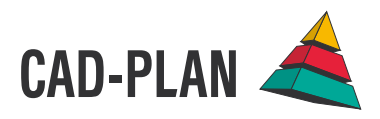

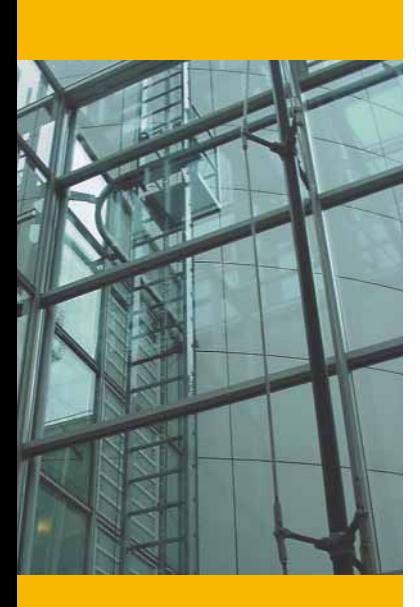

Maximale Effizienz für Ihre Pläne und **Zeichnungen** 

### 2D-KONSTRUKTION

#### **Verschraubung**

Routine für das schnelle Erstellen und Ändern von Verschraubungen, die aus mehreren ATHENA Teilen (z.B. Schraube, Scheibe, Mutter, Bohrung) bestehen. Häufig benötigte Verschraubungen können in Bibliotheken gespeichert werden und sind so schnell wiederverwendbar.

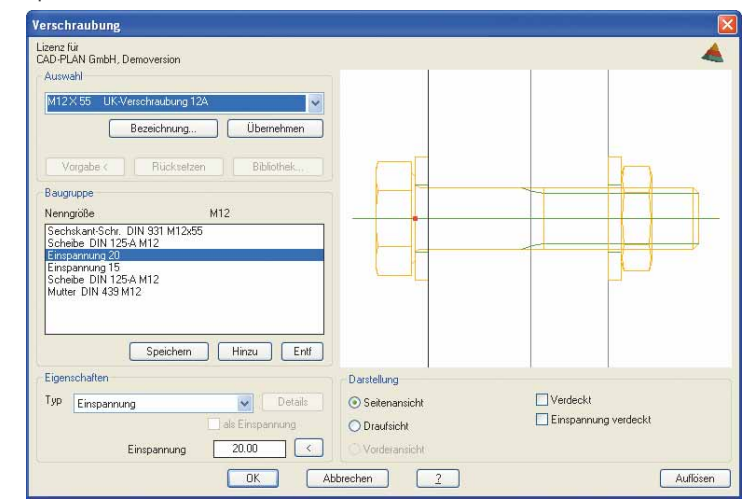

#### **Plotscriptdateien anpassen**

Die ATHENA-Schnelldruckfunktion kann mit dieser Funktion komfortabel eingerichtet werden.

#### **Formblech**

Der Formblechgenerator ermöglicht das schnelle Einfügen von Trapez- oder Wellblechen verschiedener Hersteller. Die Blechparameter werden in einem Dialogfeld festgelegt.

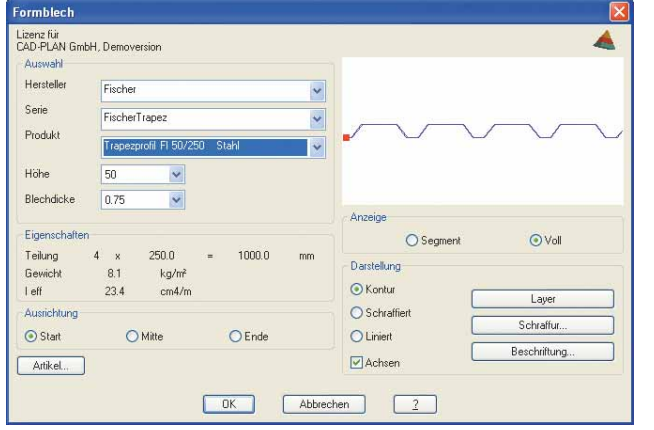

#### **Kantensymbol und Oberflächensymbol**

Diese zwei neuen Befehle dienen der Erstellung von Symbolen zum Beschriften von Werkstückkanten ähnlich DIN ISO 1371 und Oberflächenangaben ähnlich DIN ISO 1302.

#### **Verdecken von Objektteilen**

Alle ATHENA Objekte sowie geschlossene Polylinien und Kreise können nun Teile von anderen ATHENA Objekten verdecken. Das verbessert u.A. die Lesbarkeit von Führungstexten, da diese automatisch das zugehörige Objekt (z.B. die Dämmung) überdecken. Außerdem lassen sich Verschraubungen besser darstellen.

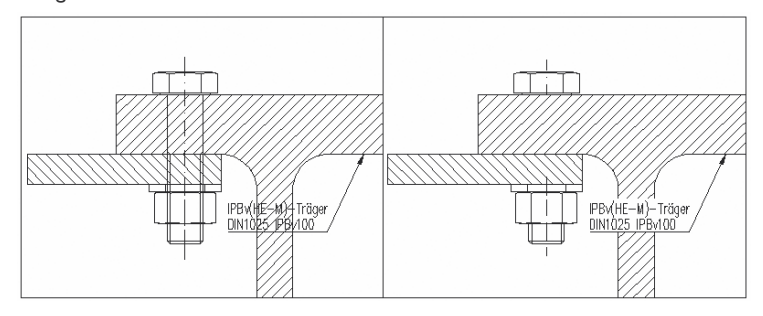

#### **Konturen stanzen**

Ermöglicht das "Verschneiden" von zwei oder mehr Konturen.

#### **Ellipsen umwandeln**

Dient dem Konvertieren von Ellipsen zu Polylinien mit angenäherten Bögen. Das ist besonders wichtig für die statische Berechnung und die 3D Bearbeitung.

#### **Erweitertes Einfügen**

Alternativ zu AutoCAD - eine Methode zum Einfügen oder Ersetzen von WBlöcken, mit den zusätzlichen Optionen "Drehen", "Schieben", "Xspiegeln", "Yspiegeln", "Ursprung".

#### **Systemvariablen speichern**

Die aktuellen Systemeinstellungen (Systemvariablen) werden in einer Datei gespeichert. Bei Bedarf können diese Einstellungen erneut geladen werden, z.B. in Fremdzeichnungen.

#### **Planliste**

Der Inhalt des Schriftfeldes kann ausgelesen und an MS-Excel übergeben werden. So lassen sich aus Zeichnungen Planlisten erzeugen.

#### **Rw-Wert**

Programm zum Berechnen des durchschnittlichen Schalldämm-Maßes (Rw-Wert).

#### **Ucw-Wert Berechnung**

Programm zum Berechnen eines durchschnittlichen Wärmedurchgangskoeffizienten (U-Wert) für eine Fassade, die aus mehreren Komponenten (Positionen) besteht.

#### **Bibliothek für Textportionen, mehrsprachig**

Texte können in einer eigenen Datenbank mehrsprachig erfasst und verwaltet werden. So stehen die einmal erfassten Texte jederzeit wieder zur Verfügung.

#### **Führungstexte**

Die Texte von Führungen, Bemaßungen und Teilebeschriftungen können nun mehrsprachig erzeugt werden. Sind Texte in der Bibliothek erfasst, können diese einfach importiert werden.

#### **Flächenwinkel**

Flächenwinkel im dreidimensionalen Raum lassen sich mit diesem Programmteil leicht berechnen und bemaßen.

#### **Strecken auf Maß**

Ein neuer Befehl zum Strecken von Objekten durch ändern eines Maßtextes.

#### **Normteile**

Etwa 5.000 neue Normteile wurden integriert, darunter auch viele neue Teilegruppen wie z.B. Pestalozzi Profile und Schüco Standardprofile. Auch wurden neue internationale Normen, z.B. GOST (russisch), GB/T (chinesisch) ergänzt. Zur besseren Übersicht kann man die Teilegruppen nach Bereichen (Regionen) filtern.

#### **Halbzeug**

Neue Varianten: Sechskant, F und Rechteckrohr mit Steg. Neue Optionen: "Scharf", "Gekantet" und "Gerundet".

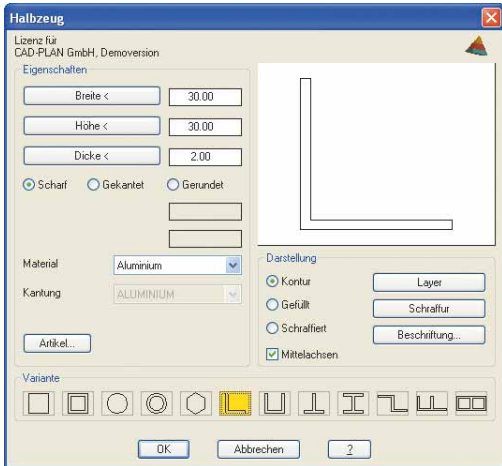

#### **Bohrung**

Kann optional frei definierte zylindrische bzw. konische Bohrungen und Senkungen erstellen. Die Gewindetiefe ist bestimmbar. Die Bohrungslänge

bei Grundbohrungen wird nicht mehr bis zur Spitze angegeben. Gewinde werden in der Draufsicht normgerecht als Dreiviertelkreis dargestellt.

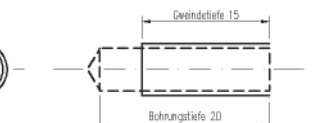

#### **Füllung**

Mit diesem Befehl ist es nun möglich Gläser und Paneele zu erstellen und in Bibliotheken zu speichern. Gläser haben einen richtigen Randverbund. Glasbeschichtungen können angegeben werden und eine Bearbeitung der Glaskanten ist möglich.

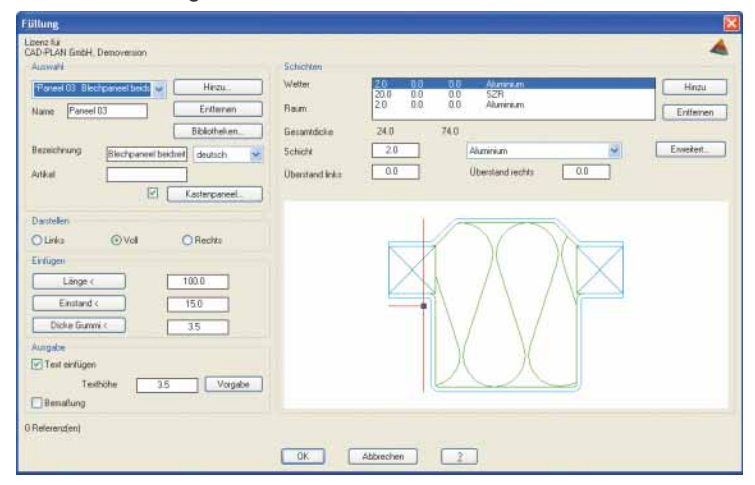

#### **Versiegelung**

Versiegelungen können optional ohne Hinterfüllschnur erstellt werden. Die Abmaße lassen sich wahlweise in einem Dialogfeld oder am Bildschirm bestimmen.

#### **Schweißnaht**

Neue Optionen "Linie" und "Kreuz", Voransicht im Dialogfeld.

#### **Planrahmen/Plankopf**

Kann jetzt mehr als zwölf Schriftfelder verwalten. Das Ändern (tauschen) des Planrahmens und des Schriftfeldes ist jetzt mit "Ändern ATHENA" möglich.

#### **Blechquerschnitt**

Kann optional auch Schnitte von Verbundplatten (z.B. Alucobond) erstellen.

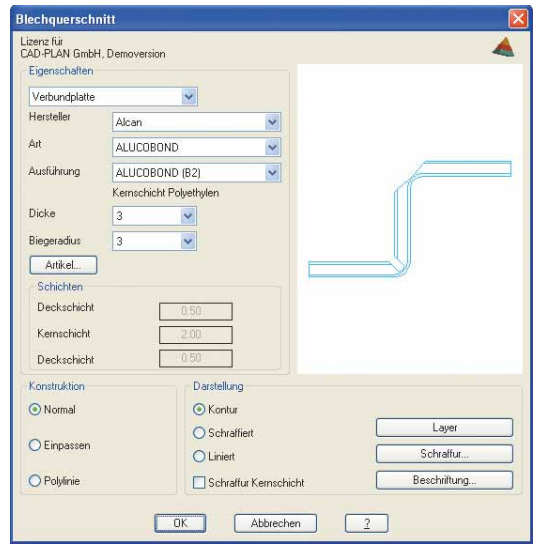

#### **Ansichtsfenster anordnen**

Das Layout, in das Ansichtsfenster eingefügt werden sollen, kann nun gewählt werden (ursprünglich wurde das letzte aktive Layout verwendet). Desweiteren werden die Ansichtsfenster mit einem Abstand eingefügt und mit Abrisslinien getrennt.

#### **Zentrumslinien**

Die Zentrumslinien für Kreise und Bögen sind jetzt assoziativ mit dem zugehörigen Objekt verknüpft und lassen sich optional am Bogen ausrichten.

#### **Bogenbemaßung**

Die Bogenbemaßung ist nun assoziativ und kann mit der Option "weiter" fortgesetzt werden.

#### **Projektion**

Bei der Projektion lassen sich optional tangentiale Übergänge darstellen.

#### **Schwerpunkt und Momente**

Die Hauptachsen können bei gedrehten Querschnitten berechnet werden. Die Art der Bezeichnungen ist einstellbar (Ix=Iy, Iy=Iz, …) und zusätzlich läßt sich das Gewicht nach der Eingabe des Materials bestimmen.

#### **Durchbiegung/Ix erforderlich**

Neue Lastfälle zur Berechnung der Knickbeanspruchung stehen zur Verfügung.

#### **Systemvoraussetzungen**

AutoCAD-Version: ATHENA 2006 - AutoCAD 2004, 2005 oder 2006 ATHENA 2007 - AutoCAD 2007

#### Betriebssytem:

· Windows 2000 oder Windows XP prof.

#### Hardware:

ATHENA benötigt die gleiche Hardwarekonfiguration wie AutoCAD. Empfohlene Konfiguration:

- · Intel Pentium 4 oder höher
- · min. 512 MB RAM
- · Grafikkarte mit min. 128 MB RAM (Bildschirmauflösung 1280x1024)

AutoCAD – Eingetragenes Warenzeichen der Autodesk Inc. Pentium – Eingetragenes Warenzeichen der Intel Inc. Windows XP, Windows 2000, MS-Excel – Eingetragene Warenzeichen der Microsoft Inc.

## 3D-KONSTRUKTION

Die bereits in ATHENA 2004 vorhandene halbautomatische 3D-Konstruktion wurde ergänzt um einen Produktkonfigurator für die Konstruktion von 3D-Elementen, wie Wintergärten, Lichtdächer und Fassaden.

Jetzt können eigene Stammdaten, z.B. Materialeigenschaften, Konstruktionsregeln oder Anforderungen aus der Fertigung, als Konstruktionsgrundlagen definiert werden. Auf Basis dieser Stammdaten lassen sich schnell und sicher räumliche Elemente wie Glasdächer, Pyramiden und Erker, aber auch Flächenelemente wie Fenster und Türen konstruieren. Während der Konstruktion werden die Zuschnitte und Bearbeitungen komfortabel hinzugefügt. Auch unterschiedliche Bauanschlussvarianten können berücksichtigt werden. Die hierbei benötigten Bleche werden situationsbedingt generiert und lassen sich abgewickelt ausgegeben. Komplizierte Verglasungen, z.b. unterschiedliche Dicken im abgewinkelten Bereich, können mittels Dialog einfach und sicher angelegt werden. Immer wird ein 3D-Modell des Elementes erzeugt - zur optimalen visuelle Kontrolle und gegeignet für die Präsentation des Konstruktionsergebnisses.

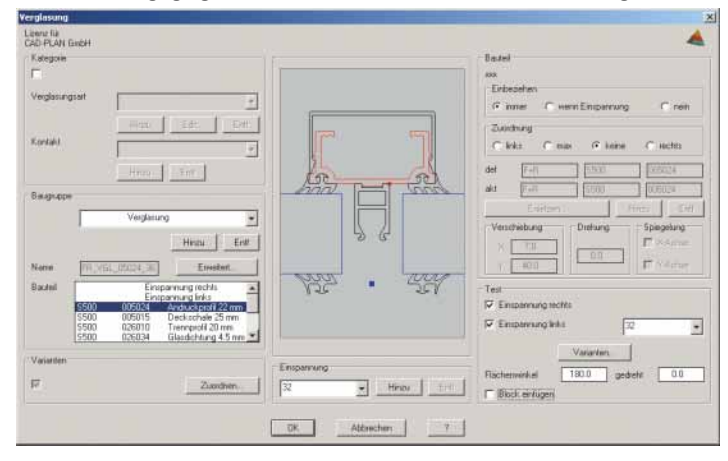

Die Fertigungsunterlagen der erzeugten Element-Bauteile können als Zeichnung mit automatischer Bemaßung und als Stückliste ausgegeben werden. Dabei werden die Profilzuschnitte einschließlich der Schifterschnitte und Bearbeitungen berücksichtigt. Die Stückliste enthält neben den Profilen, Blechen und Gläsern auch alle Kleinteile, z.B. Verbinder und Schrauben und ist strukturiert und damit auch für Übergabe an ERP/PPS-Systeme geeignet.

Weitere Features des 3D-Produktkonfigurators: Ansichten und Schnitte für Architekten, Variantenkonstruktion, Bewegungssimulation.

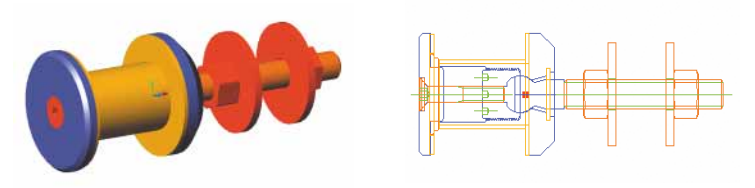

Neben stabförmigen 3D-Baugruppen (z.B. Profile) und Flächenobjekten (z.B. Gläser oder Paneele) können jetzt auch örtliche Baugruppen, also Verbindungen und Bearbeitungen wie z.B. Glashalter, erzeugt werden. Es lassen sich alle ATHENA-Normteile (Schrauben, Muttern usw.), Bohrungen/Langlöcher und Blechquerschnitte sowie eigene Konturen verwenden. Die Baugruppen können einzeln oder nach einem Raster an 3D-Profilen platziert werden. Bei der 2D-Auswertung (Projektion) der 3D-Profile werden die Teile der Baugruppe mit positioniert. In der strukturierten Stückliste werden die Baugruppen entsprechend dem Profil bzw. der Füllung zugeordnet, was eine detallierte Auswertung in ERP-Systemen ermöglicht.

CAD-PLAN GmbH Frankfurter Str. 59-61 63067 Offenbach Deutschland

Tel. +49-69-800 818-0 Fax +49-69-800 818-18

info@cad-plan.com www.cad-plan.com

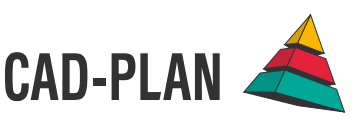

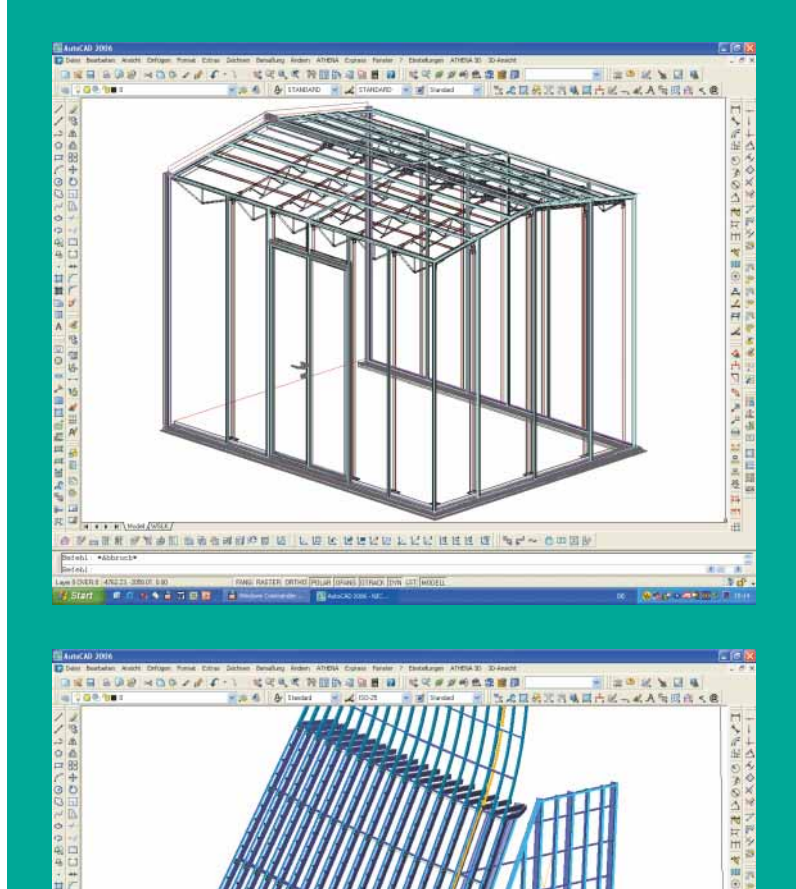

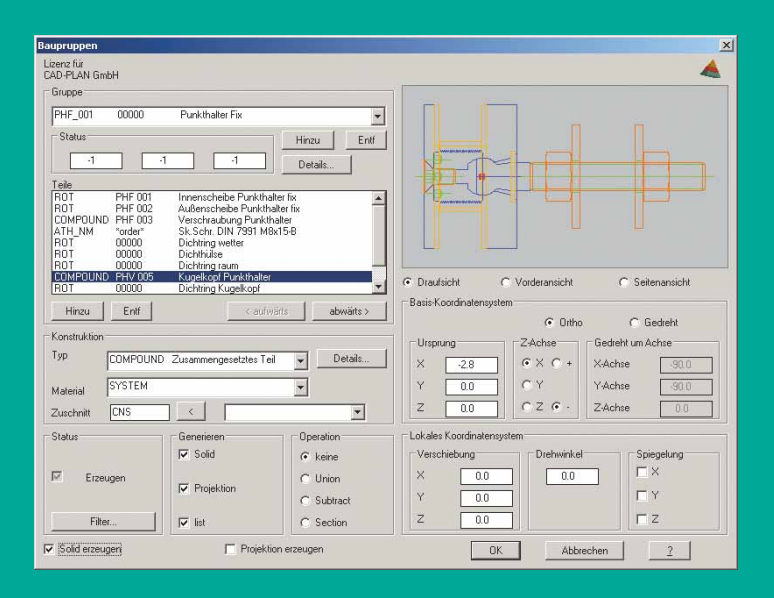

wwallahasses a Lekeser LEC ass as a be-comp